## Manage Platform

The **Manage Platform** tab in the Control Panel contains all of the Platform administrative tools. These tools include the Attachments administration, Code Mapping, and Mobile App administration.

**Click on the links below to see content related to the Manage Platform tools in Control Panel**

- [Activities Management](https://performancemanagement.blackbaud.com/ihelp/display/Help/Activities+Management)
- [Attachments](https://performancemanagement.blackbaud.com/ihelp/display/Help/Attachments)
- [Code Mapping](https://performancemanagement.blackbaud.com/ihelp/display/Help/Code+Mapping)
- [Mobile App](https://performancemanagement.blackbaud.com/ihelp/display/Help/Mobile+App)
- [Single Sign On](https://performancemanagement.blackbaud.com/ihelp/display/Help/Single+Sign+On)
- [Targeter Queries](https://performancemanagement.blackbaud.com/ihelp/display/Help/Targeter+Queries)

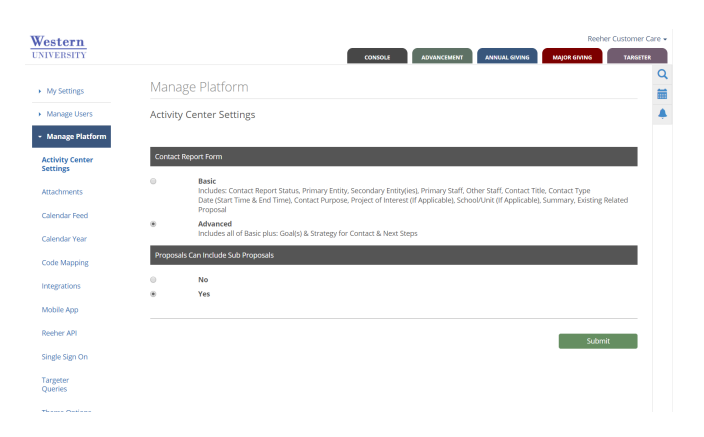